## SKL (Standar Kompetensi Lulusan)

# **Teknologi Informasi dan Komunikasi SMA/MA**

- **1. Memahami fungsi dan proses kerja berbagai peralatan teknologi informasi dan komunikasi yang ditopang oleh sikap cermat dan menghargai Hak Atas Kekayaan Intelektual**
- **2. Menggunakan perangkat pengolah kata, pengolah angka, pembuat grafis dan pembuat presentasi dengan variasi tabel, grafik, gambar dan diagram untuk menghasilkan informasi**
- **3. Memahami prinsip dasar Internet/intranet dan menggunakannya untuk memperoleh informasi, berkomunikasi dan bertukar informasi**

## Materi:

- A. Undang-undang Hak cipta
- B. Hardware untuk akses Internet
- C. Cara mengakses Internet
- D. webbrowser
- E. Email
- F. program aplikasi grafis (ada di LKS)
- G. Program pengolah kata (pelajari lebih lanjut secara mandiri)
- H. Program pengolah presentasi(ada di LKS)
- I. Program pengolah angka

## RINGKASAN MATERI

A.Undang-undang hak cipta

Apakah hak cipta itu

Menurut undang-undang (UU) Hak Cipta No. 19 tahun 2002 pasal 1 ayat 1, **Hak Cipta adalah hak ekslusif bagi pencipta atau penerima hak untuk mengumumkan atau memperbanyak ciptaannya memberikan izin untuk itu dengan tidak mengurangi pembatasan-pembatasan menurut peraturan perundang-undangan yang berlaku**.

Hak ekslusif adalah hak yang semata-mata diperuntungkan bagi pemegangnya sehingga tidak ada pihak lain yang boleh memanfaatkan hak cipta tersebut tanpa izin pemegangnya.

Dalam undang-undang ini ciptaan yang dilindungi adalah ciptaan dalam bidang ilmu pengetahuan, seni dan sastra yang mencakup:

- a. Buku, Program komputer, panflet, layout, karya tulis yang diterbitkan, dan semua hasil karya tulis lain.
- b. Ceramah, kuliah, pidato dan ciptaan lainnya sejenis dengan itu.
- c. Alat peraga yang dibuat untuk kepentingan pendidikan dan ilmu pengetahuan
- b. Lagu dan musik dengan atau tanpa teks
- c. Drama atau musical, tari, koreografi, perwayangan dan pantomin
- d. Seni rupa, dalam segala bentuk seperti seni lukis, gambar, seni ukir, seni kaligrafi, seni pahat, seni patung, klose, dan terapan.
- e. Arsitektur
- f. Peta
- g. Fotografi
- h. Sinematografi
- i. Terjemahan tafsir, saduran bunga rampai, data base dan karya lain dari hasil pengalihwujudan

Sebelumnya, Indonesia telah pernah memiliki Undang-undang Nomor 6 Tahun 1982 tentang Hak Cipta sebagaimana telah diubah dengan Undang-undang nomor 7 Tahun 1987 dan terakhir diubah dengan Undangundang Nomor 12 Tahun 1997 yang selanjutnya disebut Undang-undang Hak Cipta.

Sanksi Pelanggaran Undang-undang Hak Cipta Pasal 72

Peraturan Undang-undang Hak Cipta yang terbaru terdiri dari 15 Bab dan 78 pasal. Berikut ini adalah kutipan tentang ketentuan pidana dalam hal pelanggaran hak cipta yang telah diatur dan ditetapkan berdasarkan Undangundang No.19 tahun 2002.

(2) Barangsiapa dengan sengaja menyiarkan, memamerkan, mengedarkan , atau menjual kepada umum suatu ciptaan atau barang hasil pelanggaran hak cipta atau hak terkait sebagaimana dimaksud pada ayat (1) dipidana dengan pidana penjara paling lama 5(lima) tahun dan/denda paling banyak Rp.500.000.000,00(limaratus juta rupiah)

(3) Barangsiapa dengan sengaja dan tanpa hak memperbanyak penggunaan untuk kepentingan komersil suatu program komputer dipidana dengan pidana penjara paling lama 5(lima) tahun dan/atau denda paling banyak Rp.500.000.000,00(limaratus juta rupiah)

Dalam pasal 2 ayat (2) dinyatakan bahwa pencipta atau pemegang hak cipta atas karya sinematografi dan program komputer memiliki hak untuk memberikan izin atau melarang orang lain yang tanpa persetujuannya menyawakan ciptaan tersebut untuk kepentingan yang bersifat komersial.

# Masa berlakunya Hak Cipta

Pasal 30 Undang-undang No.19 tahun 2002 menyatakan bahwa masa berlakunya Hak cipta atas ciptaan program komputer dan database adalah 50(lima puluh) tahun sejak pertama kali diumumkan.

Seiring dengan hal tersebut, pasal 31 ayat )2) juga menyatakan bahwa Hak Cipta atas ciptaan yang dilaksanakan oleh penerbit berdasarkan pasal 11 ayat (2) berlaku selama 50 (limapuluh) tahu sejak ciptaan tersebut pertama kali diterbitkan.

#### Latihan Soal:

1. Jelaskan istilah-istilah dibawah ini yang berhubungan dengan hak cipta!

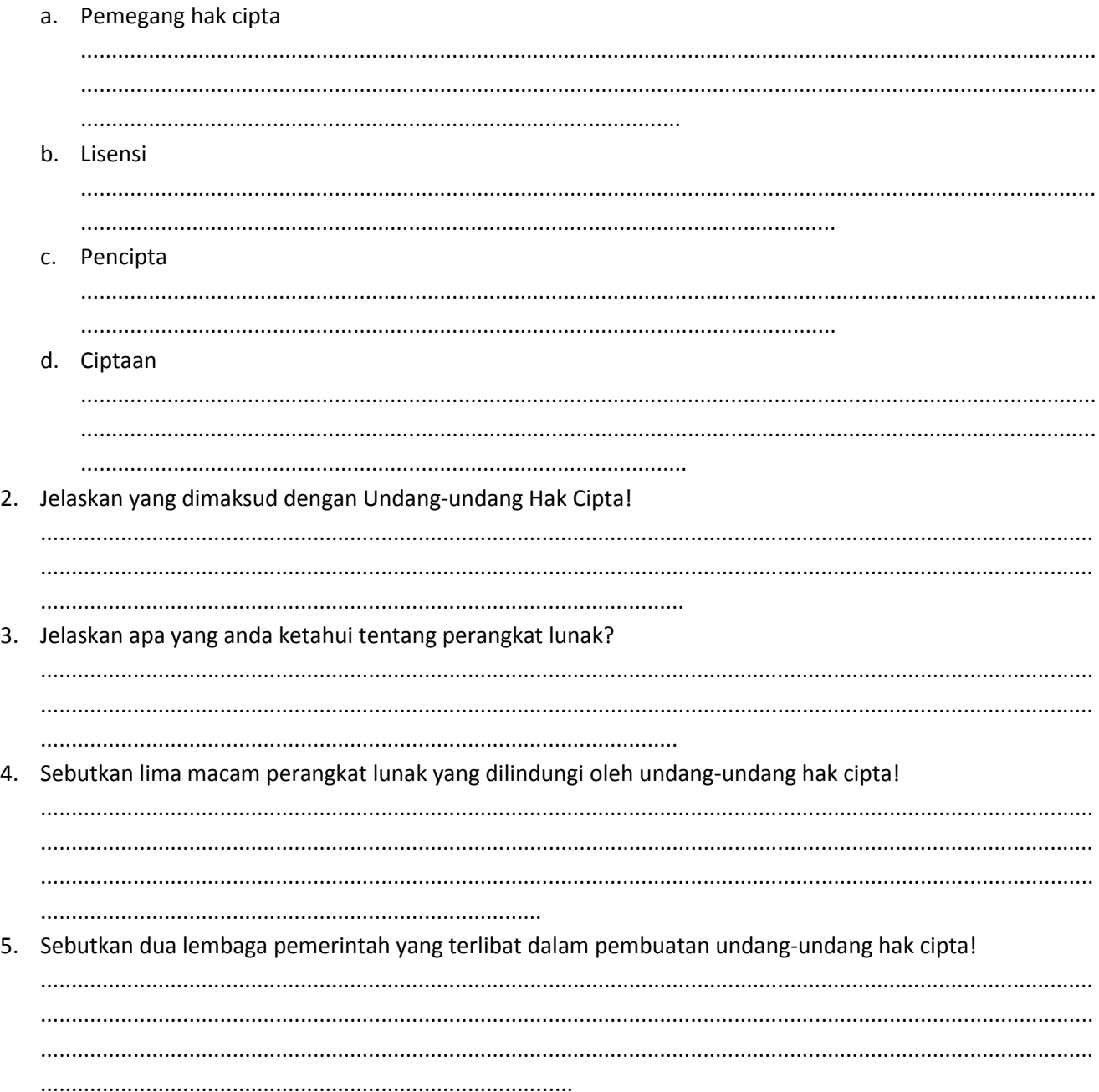

Jawab:

1. A. Pemegang hak cipta adalah:

hak yang semata-mata diperuntungkan bagi pemegangnya sehingga tidak ada pihak lain yang boleh memanfaatkan hak cipta tersebut tanpa izin pemegangnya

b. lisensi:

Lisensi secara umum

Lisensi adalah izin yang diberikan oleh pemilik rahasia dagang kepada pihak lain melalui suatu perjanjian berdasarkan pada pemberian hak (bukan pengalihan hak) untuk menikmati manfaat ekonomi dari suatu rahasia dagang yang diberi perlindungan dalam jangka waktu tertentu dan syarat tertentu.

Lisensi menurut UU No 19 th 2002 ttg Hak Cipta Bab I pasal 1

Lisensi adalah "izin yang diberikan oleh Pemegang Hak Cipta atau Pemegang Hak Terkait kepada pihak lain untuk mengumumkan dan/atau memperbanyak Ciptaannya atau produk Hak Terkaitnya dengan persyaratan tertentu".

c.pencipta: orang atau organisasi yang menciptakan sebuah karya

d.ciptaan: Hasil karya

- 2. Jelaskan yang dimaksud dengan Undang-undang Hak Cipta! Undang-undang hak cipta melindungi bentuk atau cara,ide(karya). Memberikan ruang gerak bagi pemegangnya.
- 3. Jelaskan apa yang anda ketahui tentang perangkat lunak? Software yang digunakan untuk mengakses berbagai layanan di komputer/pc Menurut sumber: sekumpulan data elektronik yang disimpan dan diatur oleh komputer, data elektronik yang disimpan oleh komputer itu dapat berupa program atau instruksi yang akan menjalankan suatu perintah.

Melalui sofware atau **perangkat lunak** inilah suatu komputer dapat menjalankan suatu perintah

4. Sebutkan lima macam perangkat lunak yang dilindungi oleh undang-undang hak cipta!

JENIS-JENIS LISENSI SOFTWARE

Justisiari P. Kusumah [2006] menyebutkan bahwa ada beberapa jenis lisensi yang diberikan terhadap suatu software, antara lain:

a. Lisensi Komersial (Full Version)

Jenis lisensi komersial adalah lisensi yang diberikan kepada software-software yang bersifat komersial dan digunakan untuk kepentingan-kepentingan komersial (bisnis). Misalnya : sistem operasi Microsoft Windows (98, ME, 200, 2003, Vista), Microsoft Office, PhotoShop, Corel Draw, Page Maker, AutoCAD, beberapa software Anti Virus (Norton Anti, MCAffee, Bitdefender, Kaspersky), Software Firewall (Tiny, Zona Alarm, Seagate), dan lain sebagainya. Tidak ada jalan lain yang diperbolehkan untuk mendapatkan lisensi software ini kecuali dengan membayar sejumlah harga yang telah ditetapkan.

### b. Lisensi Percobaan/Shareware Licensi

Jenis lisensi percobaan software (shareware) adalah jenis lisensi yang diberikan kepada software-software yang bersifat percobaan (trial atau demo version) dalam rangka uji coba terhadap software komersial yang akan dikeluarkan sebelum software tersebut dijual secara komersial atau pengguna diijinkan untuk mencoba terlebih dahulu sebelum membeli software yang sebenarnya (Full Version) dalam kurun waktu tertentu, misalnya 30 s/d 60 hari.

### c. Lisensi Software Terbatas/Limited License

Jenis lisensi terbatas adalah jenis lisensi yang diberikan kepada software-software yang bersifat non komersial/freeware dan digunakan hanya untuk kepentingan-kepentingan non komersial seperti pada instritusi pendidikan (sekolah dan kampus) dan untuk penggunaan pribadi, misalnya antivirus SmadAV yang bukan versi PRO, dan sebagainya.

### d. Lisensi Bebas Pakai/Freeware License

Jenis lisensi freeware adalah software/aplikasi yang bersifat gratis. Kita tidak perlu membeli atau memasukkan nomor serial (keygen) dari software tersebut, tapi hak cipta tetap milik pembuat software. Kita tidak boleh merubah hak cipta dan isi dari software tersebut, apalagi menjualnya ke orang lain. Dengan kata lain kita hanya boleh memakai saja. Dan sumber kodenya bersifat tertutup, atau closed source. Contoh dari aplikasi freeware adalah Winamp, Firefox atau Google Chrome, Yahoo!Mesenger, Pidgin, dan sebagainya.

### e. Lisensi Open Source

Jenis lisensi Open Source adalah jenis lisensi yang diberikan kepada software-software yang source code penuhnya tersedia bagi siapa pun yang menginginkannya

- B. Perangkat keras/Hardware untuk mengakses Internet
- a. Komputer

Komputer merupakan syarat mutlak untuk mengakses internet. Secara umum, hardware komputer yang diperlukan dalam mengakses internet hampir sama dengan komputer biasa. Spesifikasi komputer yang digunakan dan koneksinya melalui ISP sangat menentukan cepat atau lambatnya proses kinerja komputer dalam mengakses internet. Spesifikasi komputer tersebut antara lain sebagai berikut:

- 1. Komputer minimal menggunakan prosessor 80486 DX
- 2. RAM (Random Access Memory), kapasitas yang bisa digunakan kurang lebih 32 MB. RAM tersebut digunakan untuk menyimpan data, gambar, suara atau program aplikasi dimana penyimpananya bersifat sementara.
- 3. Harddisk, berfungsi sebagai media penyimpanan data secara magnetik
- 4. Monitor, merupakan perangkat keluaran yang berfungsi untuk menampilkan proses kerja dari komputer.
- b. Modem

Modem berasal dari singkatan *Modulator Demodulator*. Modem adalah alat untuk mengubah sinyal analog menjadi sinyal digital dan sebaliknya. Modem digunakan untuk mentransmisikan data dalam bentuk gelombang elektromagnetik dari satu komputer ke komputer lain.

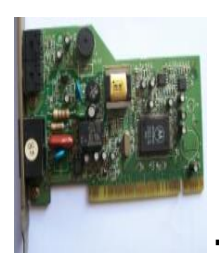

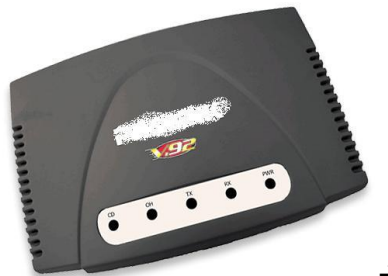

 $\rightarrow$  modem internal modem external modem external

c. Kabel utp

Kabel UTP digunakan sebagai penghubung antar komputer, antara komputer dengan switch atau router, dan perangkat jaringan lainnya.

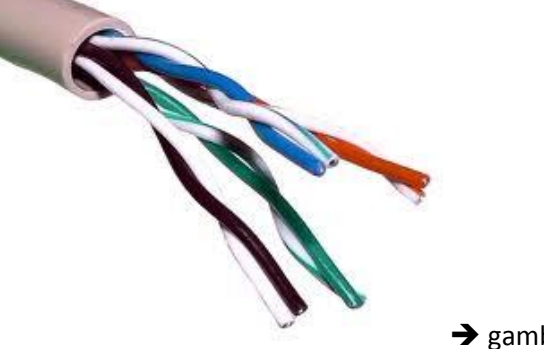

 $\rightarrow$  gambar kabel UTP

d. Konektor RJ 45 Digunakan sebagai penghubung kabel UTP

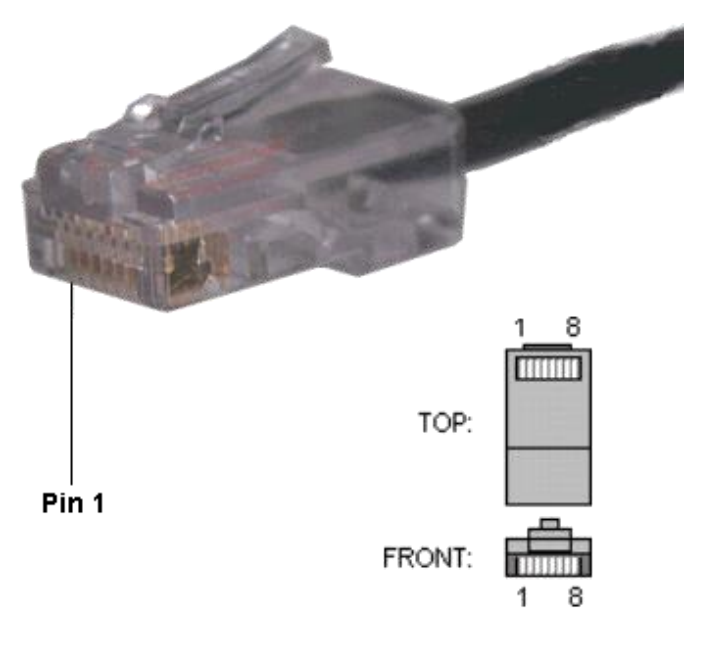

→ gambar Konektor RJ 45

# e. Kabel koaksial

Kabel koaksial digunakan sebagai peredam sinyal agar tidak membalikkan dan mengganggu sinyal aslinya.

## f. Wireless Adapter

Digunakan sebagai pengendali periferal yang terpasang tanpa menggunakan kabel. Adapter ini biasanya berbentuk card atau board yang berisi rangkaian elektronika.

g. Switch

Digunakan untuk menghubungkan jalur komunikasi data dari setiap segmen jaringan ke jaringan tertentu.

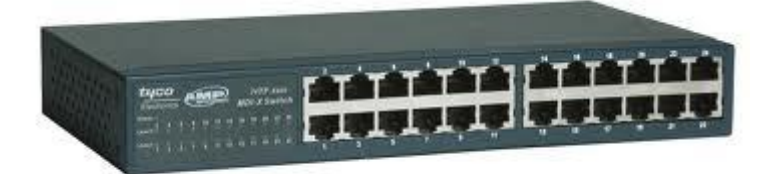

gambar switch

## h. Router

Digunakan untuk memilih jaringan tujuan dan meneruskan pengiriman paket data pada jaringan khusus.

Perbedaan router dibandingkan modem, router hanya digunakan dalam server jaringan. Dalam hal ini router dan modem merupakan satu kesatuan pada server Jaringan. Pada sistem bukan jaringan tidak diperlukan router, cukup dengan menggunakan modem untuk menghubungkan sebuah PC dengan jaringan telekomunikasi.

i. Ethernet card (LAN card)

Digunakan sebagai kartu antarmuka jaringan untuk transmisi data antarkomputer yang terkoneksi. Ethernet card bekerja dengan menggunakan kecepatan transfer data dalam satuan bit per second (bps). Kecepatan transfer data tersebut dimulai dari 10 bps, 100 bps, dan 1000 bps.

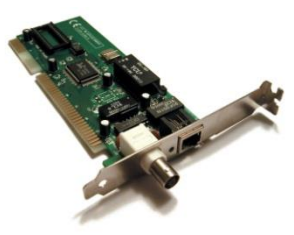

 $\rightarrow$  Gambar LAN card/ethernet card

## C. Cara mengakses Internet

Layanan akses internet disediakan oleh ISP (Internet Service Provider). ISP disebut juga penyedia jasa layanan internet/provider.

ISP merupakan sebuah badan atau perusahaan yang menghubungkan komputer melalui saluran komunikasi ke server ISP yang telah terhubung ke internet .

Jika anda ingin mengakses internet dan terhubung dengan jaringan telepon melalui modem, maka anda dapat langsung mendaftar ke salah satu ISP(provider) yang ada di lokasi anda masing-masing atau skala nasional.

Apabila anda berlangganan internet dari ISP, maka anda mendapatkan user ID dan password serta nomor dial ISP tersebut saat mendaftar. Contoh dari ISP adalah indonet, indosat.net, lintas cakrawala, wasantara.net dll.

Saat ini, koneksi internet bisa juga dilakukan secara mobile, yakni bisa diakses dimana saja. Caranya dengan memanfaatkan laptop dengan menggunakan modem portable, netbook, pc tablet, handphone, dengan memanfaatkan wilayah-wilayah *hotspot* area dengan perangkat *wi-Fi*.

## D. Mengenal Web browser

Web browser adalah suatu program atau software yang digunakan untuk menjelajah internet atau berfungsi menampilkan dan melakukan interaksi dengan dokumen-dokumen yang disediakan oleh server web.

Awalnya web browser hanya berorientasi pada tekx dan belum dapat menampilkan gambar (ingat web browser 1; viola). Namun web browser yang sekarang tidak hanya menampilkan gambar dan teks saja, tetapi juga memutar file multimedia seperti video dan suara. Web browser juga dapat mengirim dan menerima email, mengolah bahasa html sebagai input, dan menjadikan halaman web sebagai hasil output yang informatif.

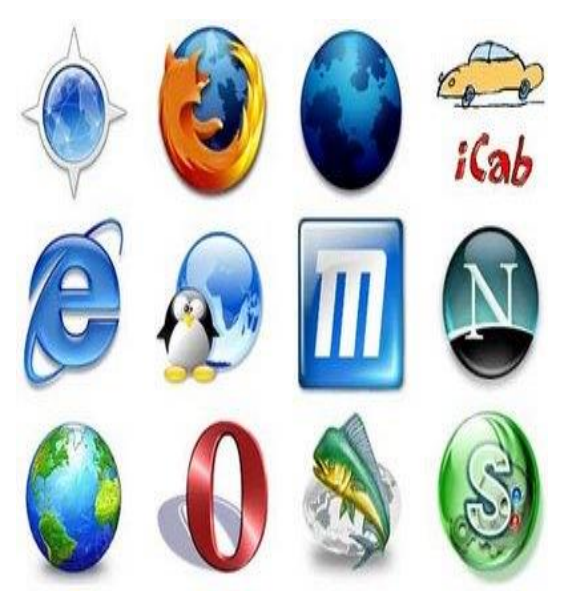

Contoh web browser yang umum/familiar digunakan:

Google crome The Internet explorer The Mozila firefox

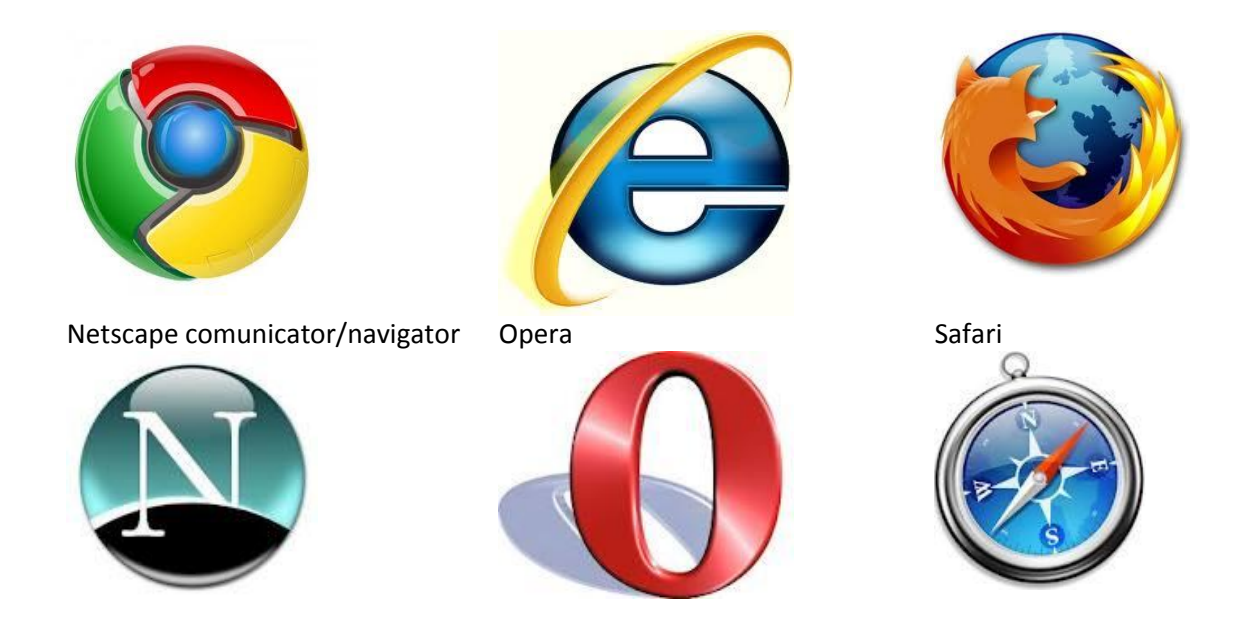

Hal yang perlu diketahui dalam pencarian suatu informasi adalah pemahaman tentang struktur alamat web, misalnya: [http://www.halodian.wordpress.com.](http://www.halodian.wordpress.com/) Alamat tersebut dapat kita artikan sebagai berikut:

- 1. http, yaitu service transfer web (protokol)
- 2. www (world wide web). Yaitu jaringan situs web sebagi pengelola pengalamatan situs web diinternet.
- 3. Halodian, nama user
- 4. Wordpress, nama situs penyedia layanan webblog
- 5. .com, merupakan nama domain, biasanya menunjukan bidang usaha / letak situs web yang bersangkutan.

Contoh beberapa domain name antara lain:

- a. Net =penyedia jasa koneksi internet,
- b. Edu, ac, sch = lembaga pendidikan atau universitas,
- c. Co, com = perusahaan komersial,
- d. Or, org = organisasi non profit atau yayasan
- e. Mil = lembaga kemiliteran
- f. Gov = lembaga pemerintah

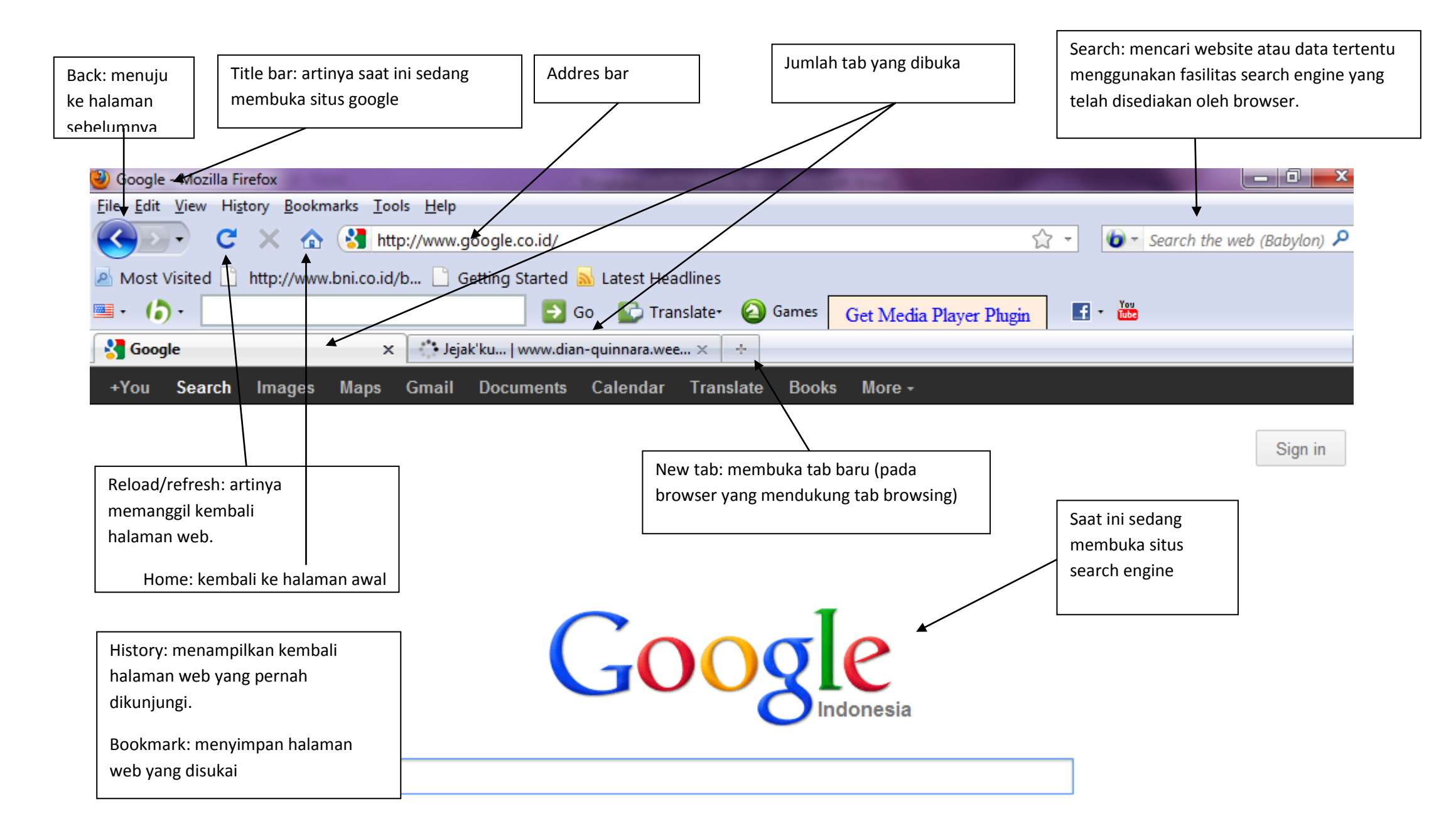

Untuk menjelajah internet, pertama-tama anda mengetikkan alamat web yang dituju pada kolom alamat/address bar. Atau bisa juga dengan mengklik alamat web pada menu bookmark. Alamat web pada internet disebut dengan istilah URL (Uniform Resource Locator).

URL terdiri dari 3 bagian utama, antara lain:

- 1. Bagian URL yang menunjukan protokol, misalnya http:// atau https://
- 2. Bagian URL yang menunjukan alamat server, dimana sumber daya tersebut terletak, misalnya [www.sma11jogja.sch.id](http://www.sma11jogja.sch.id/)
- 3. Bagian URL yang menunjukkan path file, yaitu alamat atau lokasi dari nama dokumen yang terletak di dalam server tersebut.

Beberapa contoh alamat internet (URL) antara lain:

- [http://www.yahoo.com](http://www.yahoo.com/)
- [http://infokomputer.com](http://infokomputer.com/) dan lain-lain.

## D. Mengenal EMAIL

Email kepanjangan dari *electronic mail* , yaitu fasilitas komunikasi dalam internet untukmengirim surat secara elektronik yang dapat menjangkau ke seluruh dunia.

Dibandingkan dengansurat biasa, email mempunyai keunggulan yaitu menjamin komunikasi yang lebih aman serta tidak membedakan jarak dan waktu.

Secara garis besar, email dapat dibedakan menjadi dua, yaitu email berbasis SMTP/POP dan email berbasis web

1. Email berbasis SMTP/POP (POP mail)

Email berbasis SMTP/POP adalah email yang menggunakan server SMTP/POP(Simple Mail Transfer Protokol/Post Office Protokol), yaitu komputer server yang dapat mengirimkan email dari pengguna ke alamat email yang dituju dan sebaliknya. Agar dapat menggunakan fasilitas email pada server SMTP/POP, pemakai harus mempunyai akun di server SMTP/POP. Selain itu, pemakai juga harus menggunakan software mail client untuk membaca dan mengirip email dari dan ke server SMTP/POP. Terdapat beberapa software mail client yang bisa dipilih pada windows, diantaranya MS outlook, MS outlook Express, dan mozila thunderbird.

Pada server SMTP/POP, semua email yang dikirim ke pengguna dan telah memiliki akun di server akan disimpan dalam sebuah directori. Kemudian, saat pengguna menghubungi server, semua email yang akan ditujukan kepadanya akan dikirim ke komputer. Sebaliknya saat pengguna ingin mengirimkan email ke suatu alamat email, maka email tersebut akan dikirim ke server SMTP/POP dan selanjutnya diteruskan ke alamat yang dituju.

2. Email berbasis web

Email berbasis web berbeda dengan email berbasis POP. Pada email berbasis web, pengguna tidak perlu memiliki akun POP pada server SMTP/POP karena akses email dilakukan melalui web mail dengan menggunakan browser.

Di internet, kita dapat menggunakan situs yang menyediakan layanan email (web mail) gratis. Contoh: yahoo, gmail, bluebottle, walla, hotmail, dan masih banyak lagi.

Contoh penulisan:

Dian.Quinnara@yahoo.co.id

Penulisan user id dan host dipisahkan dengan simbol "@" dibaca "at"

Dian.Quinnara: nama kotak surat(mailbox) atau nama

pengguna(username) yang dituju dalam

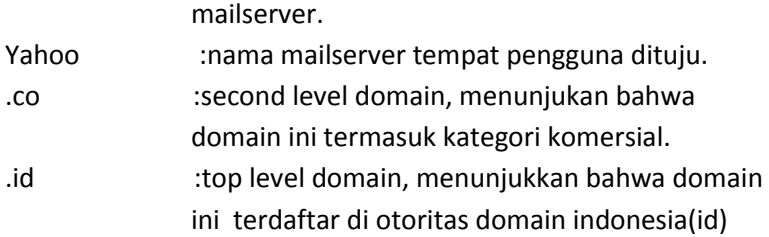

Perbedaan keduanya dapat dilihat dalam tabel berikut

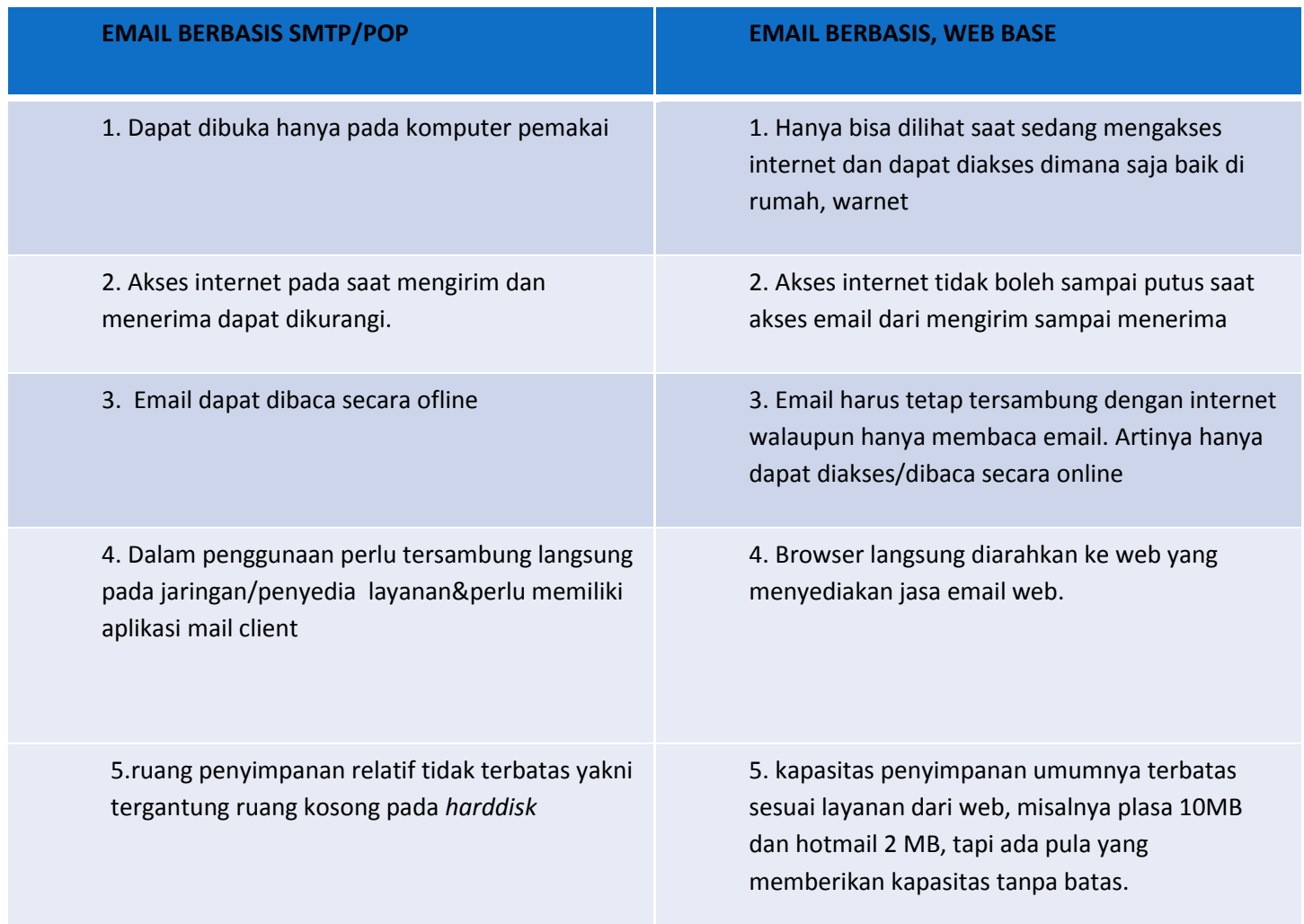

I.Program Pengolah Angka

Contoh penerapan rumus fungsi excel

Perhatikan table berikut

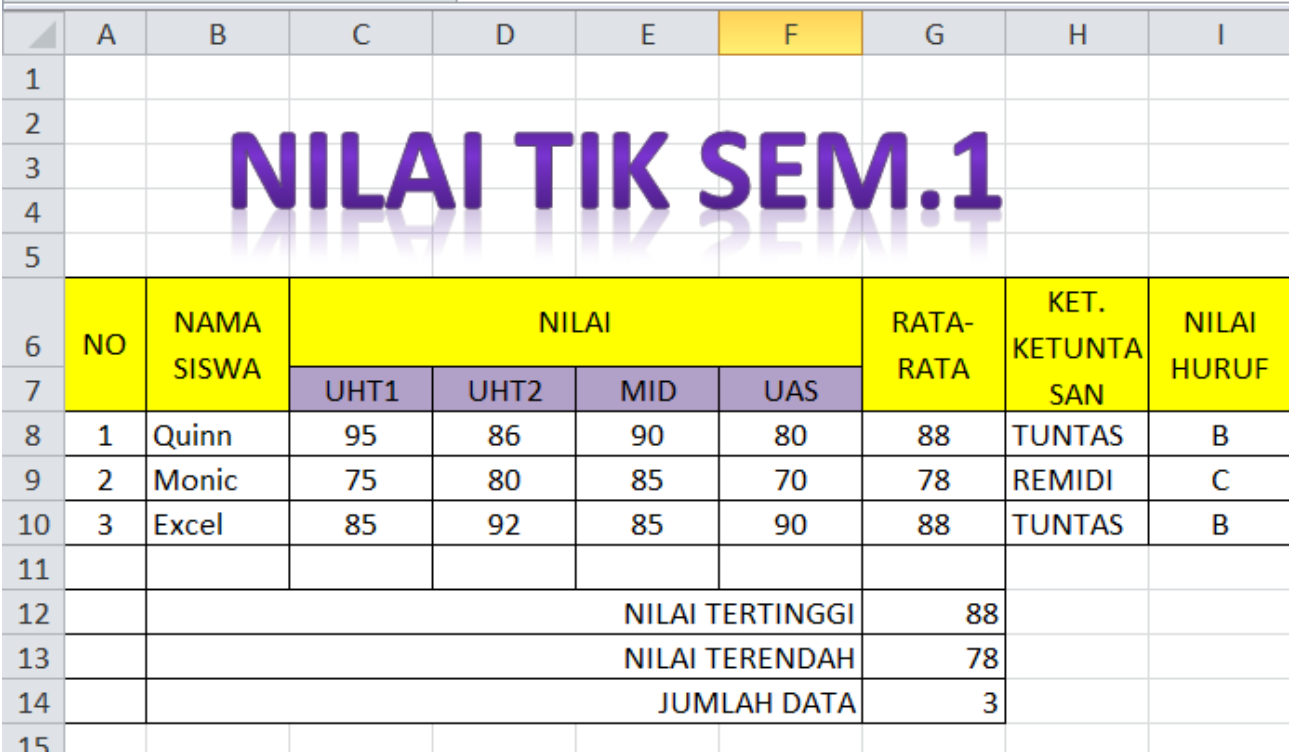

Diketahui hasil ulangan siswa UHT1, UHT2, MID, UAS, maka carilah rumus rata-rata pada kolom G, keterangan ketuntasan, nilai huruf, nilai tertinggi, nilai terendah dan jumlah data.

1. Cara mencari rata-rata pada kolom G Nilai rata-rata didapat dari penjumlahan kolom C sampai F dibagi 4(4x tes) Cara pertama: Tuliskan rumus pada formula bar seperti berikut: =AVERAGE(C8:F8)

Cara kedua:

Carilah menu dengan lambing sigma seperti pada gambar berikut:

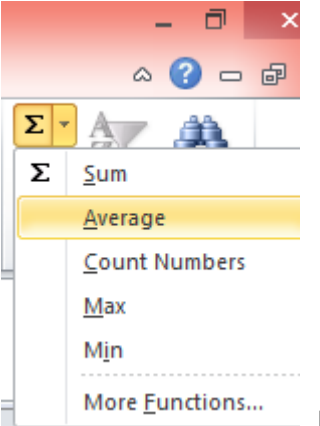

klik average dan klik baris atau kolom yang akan dikenai perintah

average.

2. Cara mencari ketuntasan pada kolom H

Dengan menggunakan rumus fungsi if dan pernyataan bersyarat. Siswa dinyatakan tuntas jika nilai rata-rata lebih besar atau sama dengan 80. seperti rumus berikut =IF(G8>=80,"TUNTAS","REMIDI")

3. Cara mencari nilai huruf

Ini bentuk if yang berbeda, dengan menggunakan if yang bercabang. perhatikan rumusan berikut =IF(G8<60,"E",IF(G8<75,"D",IF(G8<85,"C",IF(G8<95,"B","A"))))

Istilah fungsi IF bercabang adalah kasus yang mempunyai banyak tingkat pengujian tes dengan ketentuan

 $0 - 59$ E  $60 - 74$ D 75 – 84 C 85 – 94 B 95 - 100 A

4. Cara mencari nilai teringgi

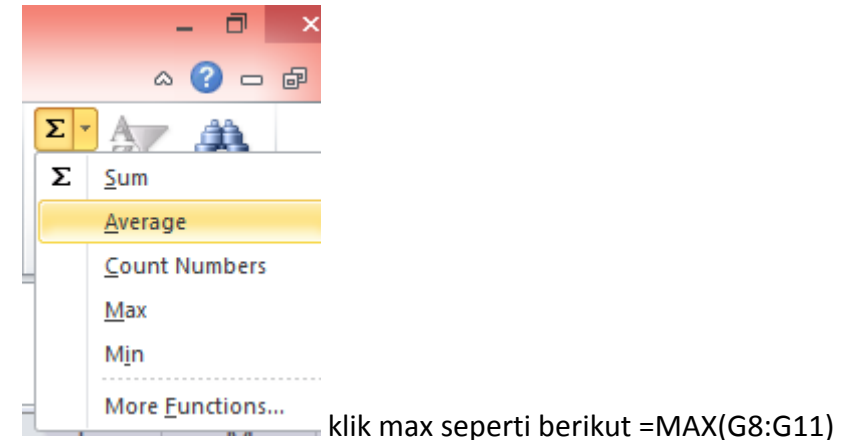

- 5. Cara mencari nilai terendah sama seperti gambar diatas klik fungsi min, =MIN(G8:G10)
- 6. Cara mencari jumlah data

Jumlah data bukan merupakan penjumlahan dengan SUM namun jumlah atau isi dari data, yaitu klik count diatas seperti berikut. Data diambil dari nama siswa atau jumlah siswa yang dinilai. =COUNT(B8:B10)

# **[Fungsi LEFT, MID,](http://smppgri1bdl.wordpress.com/materi-excel/fungsi-left-mid-right/) RIGHT**

Fungsi Left, Mid, dan Right adalah fungsi yang digunakan untuk mengambil beberapa karakter dari data di Microsoft Excel dimulai dari kiri, tengah, dan kanan.

1. **Fungi Left**

Fungsi Left adalah fungsi yang digunakan untuk mengambil beberapa karakter dari data di Microsoft Excel dimulai dari kiri.

Rumus umum fungsi Left adalah sebagai berikut :

=Left(text;num\_char)

Maksud dari rumus diatas adalah : text adalah tempat dimana data yang akan diambil karakternya, num\_char adalah berapa jumlah karakter yang hendak kita ambil. Contoh :

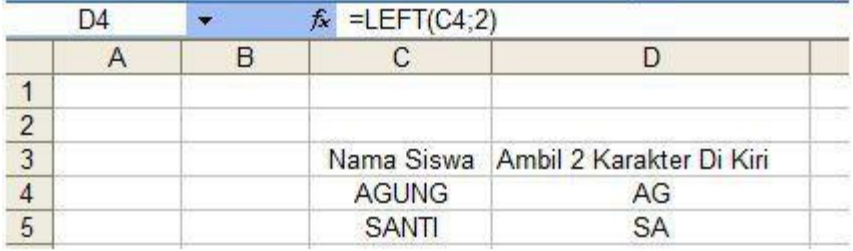

# 2. **Fungsi Mid**

Fungsi Mid adalah fungsi yang digunakan untuk mengambil beberapa karakter dari data di Microsoft Excel dimulai dari tengah.

Rumus umum fungsi Mid adalah sebagai berikut :

```
=Mid(text;start_num;num_char)
```
Maksud dari rumus diatas adalah : text adalah tempat dimana data yang akan diambil karakternya, star\_num adalah karakter diambil dimulai dari karakter berapa dari kiri, num\_char adalah berapa jumlah karakter yang hendak kita ambil. contoh:

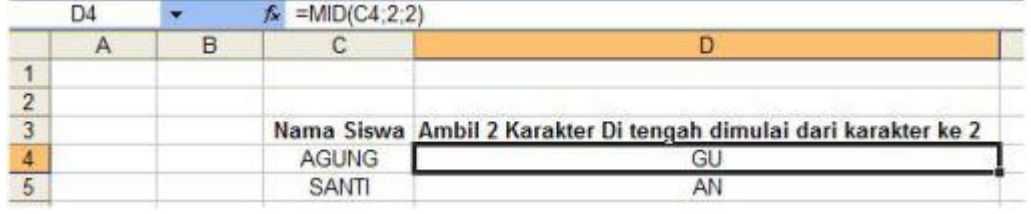

## 3. **Fungsi Right**

Fungsi Right adalah fungsi yang digunakan untuk mengambil beberapa karakter dari data di Microsoft Excel yang ada disebelah kanan.

Rumus umum fungsi Right adalah sebagai berikut :

=Right(text;num\_char)

Maksud dari rumus diatas adalah : text adalah tempat dimana data yang akan diambil karakternya, num\_char adalah adalah berapa jumlah karakter yang hendak kita ambil. Contoh :

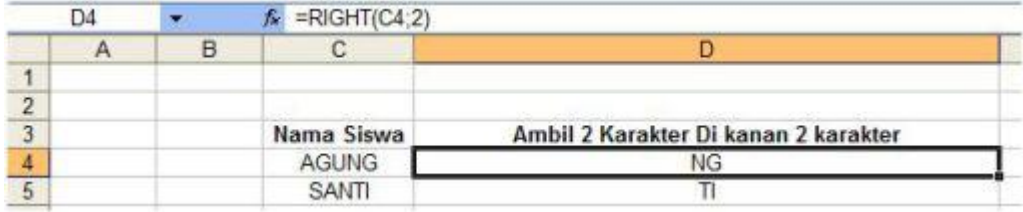

##selamat belajar##

Referensi online: [www.ilmukomputer.org](http://www.ilmukomputer.org/) [www.id.wikipedia.org](http://www.id.wikipedia.org/) [www.google.com/gambar](http://www.google.com/gambar) /hardware akses internet

Referensi buku:

TIK untuk SMA kls XI dan XII, Andi Purnomo,S.T.,S.Kom, penerbit Yudistira Jack,Gebrian.2004. Pengetahuan Komputer dan Teknologi Informasi. Bandung:informatika Bandung Kadir, Abdul. 2003. Pemrograman Web. Yogyakata: Andi